**new/usr/src/cmd/stat/Makefile**

**e** 1 **\*\*\*\*\*\*\*\*\*\*\*\*\*\*\*\*\*\*\*\*\*\*\*\*\*\*\*\*\*\*\*\*\*\*\*\*\*\*\*\*\*\*\*\*\*\*\*\*\*\*\*\*\*\*\*\*\*\* 1267 Fri Nov 30 19:01:27 2012new/usr/src/cmd/stat/Makefile 749 "/usr/bin/kstat" should be rewritten in C Reviewed by: Garrett D'Amore <garrett@damore.org> Reviewed by: Brendan Gregg <brendan.gregg@joyent.com> \*\*\*\*\*\*\*\*\*\*\*\*\*\*\*\*\*\*\*\*\*\*\*\*\*\*\*\*\*\*\*\*\*\*\*\*\*\*\*\*\*\*\*\*\*\*\*\*\*\*\*\*\*\*\*\*\*\*** # # CDDL HEADER START  $\overline{3}$  # # The contents of this file are subject to the terms of the # Common Development and Distribution License (the "License"). # You may not use this file except in compliance with the License. # # You can obtain a copy of the license at usr/src/OPENSOLARIS.LICENSE # or http://www.opensolaris.org/os/licensing. # See the License for the specific language governing permissions 11 # and limitations under the License.<br>12 # # <sup>13</sup> # When distributing Covered Code, include this CDDL HEADER in each # file and include the License file at usr/src/OPENSOLARIS.LICENSE. # If applicable, add the following below this CDDL HEADER, with the # fields enclosed by brackets "[]" replaced with your own identifying # information: Portions Copyright [yyyy] [name of copyright owner] # # CDDL HEADER END # # # Copyright 2006 Sun Microsystems, Inc. All rights reserved. # Use is subject to license terms. # #ident "%Z%%M% %I% %E% SMI" 26 #<br>^" # cmd/stat/Makefile #

```
28 include ../Makefile.cmd
```
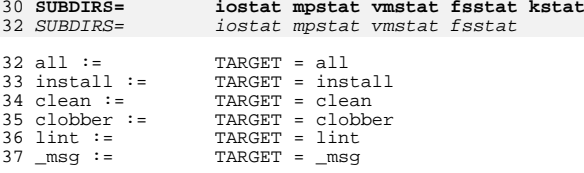

.KEEP\_STATE:

all install lint clean clobber \_msg: \$(SUBDIRS)

 $43 \;$ \$(SUBDIRS): FRC<br> $44 \;$  @cd \$@;

@cd \$@; pwd; \$(MAKE) \$(MFLAGS) \$(TARGET)

FRC:

**new/usr/src/cmd/stat/kstat/Makefilee** 1

## **\*\*\*\*\*\*\*\*\*\*\*\*\*\*\*\*\*\*\*\*\*\*\*\*\*\*\*\*\*\*\*\*\*\*\*\*\*\*\*\*\*\*\*\*\*\*\*\*\*\*\*\*\*\*\*\*\*\***

 **1613 Fri Nov 30 19:01:28 2012 new/usr/src/cmd/stat/kstat/Makefile 749 "/usr/bin/kstat" should be rewritten in C Reviewed by: Garrett D'Amore <garrett@damore.org> Reviewed by: Brendan Gregg <brendan.gregg@joyent.com> \*\*\*\*\*\*\*\*\*\*\*\*\*\*\*\*\*\*\*\*\*\*\*\*\*\*\*\*\*\*\*\*\*\*\*\*\*\*\*\*\*\*\*\*\*\*\*\*\*\*\*\*\*\*\*\*\*\***1 **#**

 **# CDDL HEADER START # #** 4 **# The contents of this file are subject to the terms of the # Common Development and Distribution License (the "License"). # You may not use this file except in compliance with the License.** 7 **# # You can obtain a copy of the license at usr/src/OPENSOLARIS.LICENSE # or http://www.opensolaris.org/os/licensing. # See the License for the specific language governing permissions # and limitations under the License.**  $12 \text{ H}$  **# # When distributing Covered Code, include this CDDL HEADER in each # file and include the License file at usr/src/OPENSOLARIS.LICENSE. # If applicable, add the following below this CDDL HEADER, with the # fields enclosed by brackets "[]" replaced with your own identifying # information: Portions Copyright [yyyy] [name of copyright owner] # # CDDL HEADER END # # # Copyright 2009 Sun Microsystems, Inc. All rights reserved. # Use is subject to license terms. #** PROG =  $k$ stat **PROG = kstat OBJS = kstat.o SRCS =\$(OBJS:%.o=%.c) \$(COMMON\_SRCS) include \$(SRC)/cmd/Makefile.cmd include \$(SRC)/cmd/stat/Makefile.stat LDLIBS += -lavl -lcmdutils -ldevinfo -lgen -lkstat CFLAGS += \$(CCVERBOSE) -I\${STATCOMMONDIR} CERRWARN += -\_gcc=-Wno-uninitialized**

- **CERRWARN += -\_gcc=-Wno-switch** 37 **CERRWARN += -\_gcc=-Wno-parentheses**
- **FILEMODE= 0555**
- **lint := LINTFLAGS = -muxs -I\$(STATCOMMONDIR)**
- **.KEEP\_STATE:**
- **all: \$(PROG)**
- **install: all \$(ROOTPROG)**

 **\$(PROG): \$(OBJS) \$(COMMON\_OBJS) \$(LINK.c) -o \$(PROG) \$(OBJS) \$(COMMON\_OBJS) \$(LDLIBS) \$(POST\_PROCESS)**

 **%.o : \$(STATCOMMONDIR)/%.c** 

- **\$(COMPILE.c) -o \$@ \$< \$(POST\_PROCESS\_O)**
- 

**clean:**

**-\$(RM) \$(OBJS) \$(COMMON\_OBJS)**

**lint: lint\_SRCS**

# **new/usr/src/cmd/stat/kstat/Makefile**

 **include \$(SRC)/cmd/Makefile.targ #endif /\* ! codereview \*/**

**new/usr/src/cmd/stat/kstat/kstat.c 1 \*\*\*\*\*\*\*\*\*\*\*\*\*\*\*\*\*\*\*\*\*\*\*\*\*\*\*\*\*\*\*\*\*\*\*\*\*\*\*\*\*\*\*\*\*\*\*\*\*\*\*\*\*\*\*\*\*\* 35416 Fri Nov 30 19:01:28 2012 new/usr/src/cmd/stat/kstat/kstat.c 749 "/usr/bin/kstat" should be rewritten in C Reviewed by: Garrett D'Amore <garrett@damore.org> Reviewed by: Brendan Gregg <brendan.gregg@joyent.com> \*\*\*\*\*\*\*\*\*\*\*\*\*\*\*\*\*\*\*\*\*\*\*\*\*\*\*\*\*\*\*\*\*\*\*\*\*\*\*\*\*\*\*\*\*\*\*\*\*\*\*\*\*\*\*\*\*\***1 **/\* \* CDDL HEADER START \* \* The contents of this file are subject to the terms of the \* Common Development and Distribution License (the "License"). \* You may not use this file except in compliance with the License. \* \* You can obtain a copy of the license at usr/src/OPENSOLARIS.LICENSE \* or http://www.opensolaris.org/os/licensing. \* See the License for the specific language governing permissions \* and limitations under the License. \* \* When distributing Covered Code, include this CDDL HEADER in each \* file and include the License file at usr/src/OPENSOLARIS.LICENSE. \* If applicable, add the following below this CDDL HEADER, with the \* fields enclosed by brackets "[]" replaced with your own identifying \* information: Portions Copyright [yyyy] [name of copyright owner] \* \* CDDL HEADER END \*/ /\* \* Copyright (c) 1999, 2010, Oracle and/or its affiliates. All rights reserved. \* Copyright (c) 2012 David Hoeppner. All rights reserved. \*/ /\* \* Display kernel statistics \* \* This is a reimplementation of the perl kstat command originally found \* under usr/src/cmd/kstat/kstat.pl \* \* Incompatibilities: \* - perl regular expressions not longer supported \* - options checking is stricter \* \* Flags added: \* -C similar to the -p option but value is separated by a colon \* -h display help \* -j json format \*/ #include <assert.h> #include <ctype.h> #include <errno.h> #include <kstat.h> #include <langinfo.h> #include <libgen.h> #include <limits.h> #include <locale.h>** 51 #include csignal h> **#include <signal.h> #include <stddef.h> #include <stdio.h> #include <stdlib.h> #include <string.h> #include <strings.h> #include <time.h> #include <unistd.h> #include <sys/list.h>**

**new/usr/src/cmd/stat/kstat/kstat.c <sup>2</sup> #include <sys/time.h> #include <sys/types.h> #include "kstat.h" #include "statcommon.h"** 66 char \*cmdname = "kstat"; /\* Name of this command \*/<br>caught cont = 0; /\* Have caught a SIGCONT \* int **int caught\_cont = 0; /\* Have caught a SIGCONT \*/ static uint\_t g\_timestamp\_fmt = NODATE; /\* Helper flag - header was printed already? \*/ static boolean\_t g\_headerflg; /\* Saved command line options \*/ static boolean\_t g\_cflg = B\_FALSE; static boolean\_t g\_jflg = B\_FALSE; static boolean\_t g\_lflg = B\_FALSE; static boolean\_t g\_pflg = B\_FALSE; static boolean\_t g\_qflg = B\_FALSE;** 80 static char  $*\sigma$  **ks** class =  $***$ ; **/\* Return zero if a selector did match \*/** 83 static int  $g$  matched = 1; **/\* Sorted list of kstat instances \*/ static list\_t instances\_list; static list\_t selector\_list; int main(int argc, char \*\*argv) { ks\_selector\_t \*nselector; ks\_selector\_t**<br>**kstat\_ctl\_t** \*kc; **kstat\_ctl\_t \*kc; hrtime\_t**<br>**hrtime t hrtime\_t period\_n; boolean\_t**<br> **boolean\_t**<br> **d p example example example example example example example example example example example example example example example example example example example boolean\_t**<br>**boolean\_t**<br>**uselflg** = B\_FALSE;<br>**boolean\_t**<br>**uselflg** = B\_FALSE; **boolean\_t**<br>  $\begin{array}{ccc}\n\text{uselflg} = \text{B\_FALSE;} \\
\text{char} & \star_{\text{G}}\n\end{array}$  **char \*q; int**<br> **int**<br> **int**<br> **infinite** *c* **int**<br> **int**<br> **interval** = 0;<br> **interval** = 0; **int interval = 0;**<br>**int n** = 0: **int n** = 0;<br>**int c**, **m**, **i int c, m, tmp; (void) setlocale(LC\_ALL, "");** 108 #if !defined(TEXT\_DOMAIN) /\* Should be defined by cc -D \*/ 109 #define TEXT DOMAIN "SYS TEST" /\* Use this only if it wasn't \*/ **#endif (void) textdomain(TEXT\_DOMAIN); /\* \* Create the selector list and a dummy default selector to match \* everything. While we process the cmdline options we will add**\* selectors to this list.  **\*/ list\_create(&selector\_list, sizeof (ks\_selector\_t), offsetof(ks\_selector\_t, ks\_next)); nselector = new\_selector(); /\* \* Parse named command line arguments. \*/**

**<sup>3</sup>**

192

193

195

196

197

198

200

201

203

206 **\*/**

207208

209

210

211

212

214

 $215$ 

217

218

219

220

222

223

 $224$ 

225

226

227

228

229

230

231

233

234

235

236

 $238$ 

239

 $240$ 

242

243

244

246

247

248<br>249

250

251

252

253

254

255

257

**new/usr/src/cmd/stat/kstat/kstat.c**

126 **while ((c = getopt(argc, argv, "h?CqjlpT:m:i:n:s:c:")) != EOF)** 127 **switch (c) {** 128 **case 'h': case '?':** 129130 **usage();** 131 **exit(0);** 132 **break; case 'C':** 133134 **g\_pflg = g\_cflg = B\_TRUE;** 135 **break; case 'q':** 136137 **g\_qflg = B\_TRUE;** 138 **break;** 139 **case 'j':** 140 **g\_jflg = B\_TRUE;** 141 **break;** 142 **case 'l':** 143 $g$  $pflg = g$  $lflg = B_TRUE;$ 144 **break; case 'p':** 145146 **g\_pflg = B\_TRUE;** 147 **break; case 'T':** 148149 **switch (\*optarg) {** 150 **case 'd':** 151 **g\_timestamp\_fmt = DDATE;** 152 **break; case 'u':** 153154 **g\_timestamp\_fmt = UDATE;** 155 **break;** 156 **default:** 157 **errflg = B\_TRUE;** 158 **}** 159 **break; case 'm':** 160161 **nselflg = B\_TRUE;** 162162 **nselector->ks\_module =**<br>163 **(char \*)ks safe sti** (char \*)ks safe strdup(optarg); 164 **break; case 'i':** 165166 **nselflg = B\_TRUE;** 167167 **nselector->ks\_instance =**<br>168 **(char \*)ks\_safe\_strd**u (char \*)ks\_safe\_strdup(optarg);<br>hreak: 169 **break; case 'n':** 170171 **nselflg = B\_TRUE;** 172172 **nselector->ks\_name =**<br>173 **(char \*)ks\_safe** i (char \*)ks\_safe\_strdup(optarg);<br>break: 174 **break; case 's':** 175176 **nselflg = B\_TRUE;** 177**nselector->ks\_statistic =**<br>178 (char \*)ks\_safe\_strdu 178 **(char \*)ks\_safe\_strdup(optarg);**179 **break; case 'c':** 180181181 **g\_ks\_class =**<br>182 **(char \*)** 182 **(char \*)ks\_safe\_strdup(optarg);**183 **break;** 184 **default:** 185 **errflg = B\_TRUE;** 186 **break;** 187 **}** 189 **if (g\_qflg && (g\_jflg || g\_pflg)) {** 190**(void) fprintf(stderr, gettext)**<br> **v**-q and -lpi are mutually e 191 **"-q and -lpj are mutually exclusive\n"));**

```
 4
        errflg = B_TRUE;
  }
        if (errflg) {
             usage();
        exit(2);
  }
        argc -= optind;
        argv += optind;
  /*
204 * Consume the rest of the command line. Parsing the* unnamed command line arguments.<br>*/

 while (argc--) {
             errno = 0;
             tmp = strtoul(*argv, &q, 10);
            if (tmp == ULONG MAX &c errno == ERANGE) {
                  if (n == 0) {
 (void) fprintf(stderr, gettext(
                          213 "Interval is too large\n")); } else if (n == 1) {
 (void) fprintf(stderr, gettext(
                         216 "Count is too large\n")); }
                   usage();
            \{ exit(2);
  }
            if (errno != 0 | *q != '\0') {<br>m = 0:
  m = 0;
                   uselector = new_selector();
                  while ((q = (char * )strsep(argv, ":")) != NULL) {m++:} m++;
                        if (m > 4) {
                            free(uselector);<br>usage();
  usage();
  exit(2);
  }
                        if (*q != '\0') {
                            switch (m) \left\{ \begin{array}{cc} \n \text{case} & 1 \n \end{array} \right. case 1:
<sup>236</sup> uselector->ks_module =<br>237 (char *)ks safe str
                                 (char *)ks_safe_strdup(q);<br>break:
  break;
  case 2:
<sup>240</sup> uselector->ks_instance =<br><sup>241</sup> user = \frac{1}{2} (char *)ks safe strdu
                                    241 (char *)ks_safe_strdup(q); break;
  case 3:
<sup>244</sup> uselector->ks_name =<br><sup>245</sup> (char *)ks safe s
                                 (char *)ks_safe_strdup(q);<br>break:
  break;
  case 4:
                                  uselector->ks_statistic =
                                    249 (char *)ks_safe_strdup(q); break;
  default:
                            assert(B_FALSE);
  }
  }
  }
                   if (m < 4) {
```

```
 5
258 free(uselector);
259 usage();
260 exit(2);
261 }
263 uselflg = B_TRUE;
264 list_insert_tail(&selector_list, uselector);
265 } else {
266 if (tmp < 1) {
267if (n == 0) {
268 (void) fprintf(stderr, gettext(
                                   269 "Interval must be an "270 "integer >= 1"));271 } else if (n == 1) {
^{272}_{273} (void) fprintf(stderr, gettext(
                                   273 "Count must be an integer >= 1"));274 }
275usage();<br>exit(2):
276 exit(2);
277 } else {
278 if (n == 0) {
279interval = tmp;<br>count = -1:280 count = -1;
 } else if (n == 1) {
281282 count = tmp;
283 } else {
284 usage();
285 exit(2);
286 }
287 }
288 n++;
289 }
290 argv++;
291 }
293 /*
294 * Check if we founded a named selector on the cmdline.295 */
 if (uselflg) {
296297 if (nselflg) {
298 (void) fprintf(stderr, gettext(
                       299 "module:instance:name:statistic and "
300 "-m -i -n -s are mutually exclusive"));301 usage();
302 exit(2);
303 } else {
304 free(nselector);
305 }
 } else {
306307 list_insert_tail(&selector_list, nselector);
308 }
310 assert(!list_is_empty(&selector_list));
312 list_create(&instances_list, sizeof (ks_instance_t),
            313 offsetof(ks_instance_t, ks_next));315while ((kc = kstat open()) == NULL)316 if (errno == EAGAIN) {
317 (void) poll(NULL, 0, 200);
318 } else {
319 perror("kstat_open");
320 exit(3);
321 }
322 }
```

```
 6
324 if (count > 1) {
325 if (signal(SIGCONT, cont_handler) == SIG_ERR) {
326 (void) fprintf(stderr, gettext(
                           327 "signal failed"));328\{ exit(3);
329 }
330 }
332 period_n = (hrtime_t)interval * NANOSEC;
333 start_n = gethrtime();
335 while (count == -1 || count-- > 0) {
336 ks_instances_read(kc);
337 ks_instances_print();
339 if (interval && count) {
340340 ks_sleep_until(\&start_n, period_n, infinite_cycles,<br>341 kcaught_cont);
                           341 &caught_cont);
 (void) kstat_chain_update(kc);
342343(void) putchar(\sqrt{n'});
344 }
345 }
347 (void) kstat_close(kc);
349 return (g_matched);
350 }
352 /*
353 * Print usage.354 */
355 static void
356 usage(void)
357 {
358 (void) fprintf(stderr, gettext(
              359 "Usage:\n"
360 "kstat [ -Cjlpq ] [ -T d|u ] [ -c class ]\n"
361 " [ -m module ] [ -i instance ] [ -n name ] [ -s statistic ]\n"362 " [ interval [ count ] ]\n"
363 "kstat [ -Cjlpq ] [ -T d|u ] [ -c class ]\n"
364 " [ module:instance:name:statistic ... ]\n"365 " [ interval [ count ] ]\n"));366 }
368 /*
 /*
369 * Sort compare function.370 */
371 static int
372 compare_instances(ks_instance_t *l_arg, ks_instance_t *r_arg)
373 {
374 int rval;
376 rval = strcasecmp(l_arg->ks_module, r_arg->ks_module);
377 if (rval == 0) {
378 if (l_arg->ks_instance == r_arg->ks_instance) {
379 return (strcasecmp(l_arg->ks_name, r_arg->ks_name));
380 } else if (l_arg->ks_instance < r_arg->ks_instance) {
381 return (-1);
382 } else {
383 return (1);
384 }
 } else {
385386<sup>r</sup>eturn (rval);
387 }
388 }
```

```
 7
390 static char *
391 ks_safe_strdup(char *str)
392 {
393 char *ret;
395 if (str == NULL) {
396return (NULL);
397 }
399while ((ret = strdup(str)) == NULL)400 if (errno == EAGAIN) {
401 (void) poll(NULL, 0, 200);
402 } else {
403 perror("strdup");
404 exit(3);
405 }
406 }
408 return (ret);
409 }
411 static void
412 ks_sleep_until(hrtime_t *wakeup, hrtime_t interval, int forever,
413 int *caught_cont)414 {
415 hrtime_t now, pause, pause_left;
416struct timespec pause_tv;<br>int status:
417 int status;
419 now = gethrtime();
420 pause = *wakeup + interval - now;
422if (pause \leq 0 || pause \leq (interval / 4)) {
423 if (forever || *caught_cont) {
424 *wakeup = now + interval;
425 pause = interval;
426 } else {
427 pause = interval / 2;
428 *wakeup += interval;
429 }
 } else {
430431 *wakeup += interval;
432 }
434 if (pause < 1000) {
435 return;
436 }
438 pause_left = pause;
439 do {
440 pause_tv.tv_sec = pause_left / NANOSEC;
441pause tv.tv nsec = pause left % NANOSEC;
442 status = nanosleep(&pause_tv, (struct timespec *)NULL);
443 if (status < 0) {
444 if (errno == EINTR) {
445 now = gethrtime();
446 pause_left = *wakeup - now;
 if (pause_left < 1000) {
4474488 return;
449 }
450 } else {
451 perror("nanosleep");
452 exit(3);
453 }
454 }
 } while (status != 0);
455
```
**new/usr/src/cmd/stat/kstat/kstat.c <sup>8</sup>** 456 **}** 458 **/\*** 459 **\* Inserts an instance in the per selector list.**460 **\*/** 461 **static void** 462 **nvpair\_insert(ks\_instance\_t \*ksi, char \*name, ks\_value\_t \*value,** 463 **uchar\_t data\_type)**464 **{** 465 **ks\_nvpair\_t \*instance;** 466 $ks\_nvpair_t$ 468 **instance = (ks\_nvpair\_t \*)malloc(sizeof (ks\_nvpair\_t));** 469 **if (instance == NULL) {** 470 **perror("malloc");** 471 **exit(3);** 472 **}** 474 **(void) strlcpy(instance->name, name, KSTAT\_STRLEN);** 475 **(void) memcpy(&instance->value, value, sizeof (ks\_value\_t));** 476 **instance->data\_type = data\_type;** 478 **tmp = list\_head(&ksi->ks\_nvlist);** 479 **while (tmp != NULL && strcasecmp(instance->name, tmp->name) > 0)** 480 **tmp = list\_next(&ksi->ks\_nvlist, tmp);** 482list insert before(&ksi->ks nvlist, tmp, instance); 483 **}** 485 **/\*** 486 **\* Allocates a new all-matching selector.**487 **\*/** 488 **static ks\_selector\_t \*** 489 **new\_selector(void)** 490 **{** 491 **ks\_selector\_t \*selector;** 493 **selector = (ks\_selector\_t \*)malloc(sizeof (ks\_selector\_t));** 494 **if (selector == NULL) {** 495 **perror("malloc");** 496 **exit(3);** 497 **}** 499 **list\_link\_init(&selector->ks\_next);** 501 **selector->ks\_module = "\*";** 502 **selector->ks\_instance = "\*";** 503 **selector->ks\_name = "\*";** 504 **selector->ks\_statistic = "\*";** 506 **return (selector);** 507 **}** 509 **/\*** 510 **\* This function was taken from the perl kstat module code - please**511 **\* see for further comments there.**512 **\*/** 513 **static kstat\_raw\_reader\_t** 514 **lookup\_raw\_kstat\_fn(char \*module, char \*name)** 515 **{** 516char<br> **c char**<br> **c** *k***<sub>c</sub><br>
<b>c** *k<sub>c</sub>*<br> **c** *k<sub>c</sub>*<br> **c** *k<sub>c</sub>*<br> **c** *k<sub>c</sub>*<br> **c** *k<sub>c</sub>* 517 $\frac{1}{\pi}$  register char<br>int 518 $\bf{n} = 0;$ 520for (f = module, t = key; \*f !=  $' \ 0'$ ; f++, t++) { 521while  $(*f != ' \0'$  & isdigit(\*f))

**new/usr/src/cmd/stat/kstat/kstat.c**

**e 9** 5222<br>
3<br> **\*t = \*f;**<br>
<sup>\*</sup>**f** = \*f; 523524 **}** 525 $*t++ = '::'$ 527for (f = name;  $*f := \sqrt{0'}$ ; f++, t++) { 528while  $(*f != ' \0' \&& isdigit(*f))$ <br> $f++;$ 5299<br>
0<br>
1<br>
1<br>
1<br> **\*t = \*f;** 530531 **}** 532 $*t = '0';$ 534while (ks raw lookup[n].fn  $!=$  NULL)  $\{$ 535 **if (strncmp(ks\_raw\_lookup[n].name, key, strlen(key)) == 0)** 536 **return (ks\_raw\_lookup[n].fn);** 537 **n++;** 538 **}** 540 **return (0);** 541 **}** 543 **/\*** 544 **\* Iterate over all kernel statistics and save matches.**545 **\*/** 546 **static void** 547 **ks\_instances\_read(kstat\_ctl\_t \*kc)** 548 **{** 549 **kstat\_raw\_reader\_t save\_raw = NULL;** 550 **kid\_t id; ks\_selector\_t \*selector;** 551552 **ks\_instance\_t \*ksi;** 553 **ks\_instance\_t \*tmp;** 554 **kstat\_t \*kp;** 555 $\frac{1}{\text{cbar}}$ 556 **char \*ks\_number;** 558for  $(kp = kc - \lambda kc_{chain}$ ;  $kp = NULL$ ;  $kp = kp - \lambda ks_{next}$ ) { 559 **/\* Don't bother storing the kstat headers \*/** 560 **if (strncmp(kp->ks\_name, "kstat\_", 6) == 0) {** 561 **continue;** 562 **}** 564 **/\* Don't bother storing raw stats we don't understand \*/** 565 $if$  (kp->ks type == KSTAT TYPE RAW) { 566566 **save\_raw = lookup\_raw\_kstat\_fn(kp->ks\_module,**<br>567 **kp->ks\_name)**; 567 **kp->ks\_name); if (save\_raw == NULL) {** 568569 **#ifdef REPORT\_UNKNOWN** 570**(void) fprintf(stderr,**  $=$  1997) (void) fprintf(stderr,  $=$  571 571 **"Unknown kstat type %s:%d:%s - "** 572 **"%d of size %d\n", kp->ks\_module,**573 **kp->ks\_instance, kp->ks\_name,** 574 **kp->ks\_ndata, kp->ks\_data\_size);**575 **#endif** 576 **continue;** 577 **}** 578 **}** 580 **/\*** 581 **\*** Iterate over the list of selectors and skip<br>582 **\*** instances we dont want. We filter for statis 582 **\* instances we dont want. We filter for statistics**583 **\* later, as we dont know them yet.**<br>584 **\*/** 584 **\*/ skip = B\_FALSE;** 585586 **(void) asprintf(&ks\_number, "%d", kp->ks\_instance);** 587**selector = list\_head(&selector\_list);**

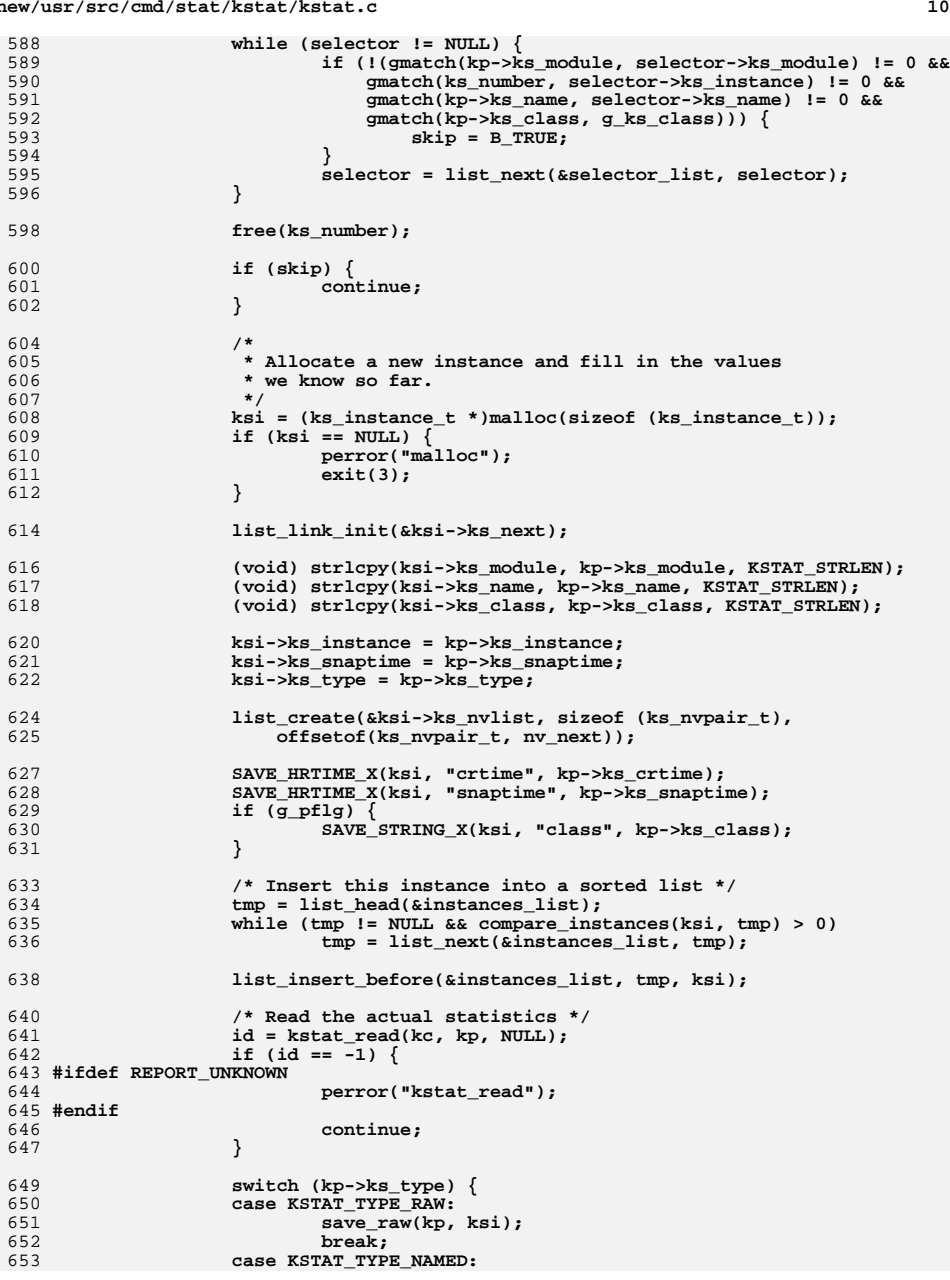

 **<sup>11</sup> save\_named(kp, ksi); break; case KSTAT\_TYPE\_INTR: save\_intr(kp, ksi); break; case KSTAT\_TYPE\_IO: save\_io(kp, ksi); break; case KSTAT\_TYPE\_TIMER:** save timer(kp, ksi); **break; default: assert(B\_FALSE); /\* Invalid type \*/ break; } } } /\* \* Print the value of a name-value pair.**

 **\*/ static void ks\_value\_print(ks\_nvpair\_t \*nvpair) { switch (nvpair->data\_type) { case KSTAT\_DATA\_CHAR: (void) fprintf(stdout, "%s", nvpair->value.c); break; case KSTAT\_DATA\_INT32: (void) fprintf(stdout, "%d", nvpair->value.i32); break; case KSTAT\_DATA\_UINT32: (void) fprintf(stdout, "%u", nvpair->value.ui32); break; case KSTAT\_DATA\_INT64: (void) fprintf(stdout, "%lld", nvpair->value.i64); break; case KSTAT\_DATA\_UINT64: (void) fprintf(stdout, "%llu", nvpair->value.ui64); break; case KSTAT\_DATA\_STRING: (void) fprintf(stdout, "%s", KSTAT\_NAMED\_STR\_PTR(nvpair)); break; case KSTAT\_DATA\_HRTIME:**  $if$  (nvpair->value.ui64 == 0) **(void) fprintf(stdout, "0"); else (void) fprintf(stdout, "%.9f", nvpair->value.ui64 / 1000000000.0); break; default:** assert(B\_FALSE); **} } /\* \* Print a single instance. \*/ static void ks\_instance\_print(ks\_instance\_t \*ksi, ks\_nvpair\_t \*nvpair) { if (g\_headerflg) { if (!g\_pflg) { (void) fprintf(stdout, DFLT\_FMT,**<br>718 **ksi->ks module, ksi->ks inst ksi->ks\_module, ksi->ks\_instance,**

 **ksi->ks\_name, ksi->ks\_class);**

 **<sup>12</sup> } g\_headerflg = B\_FALSE; } if (g\_pflg) { (void) fprintf(stdout, KS\_PFMT, ksi->ks\_module, ksi->ks\_instance, ksi->ks\_name, nvpair->name); if (!g\_lflg) {**  $(void)$  putchar(g cflg ? ':': '\t'); **ks\_value\_print(nvpair); } } else { (void) fprintf(stdout, KS\_DFMT, nvpair->name); ks\_value\_print(nvpair);**<br>} **} (void) putchar('\n'); } /\* \* Print a single instance in JSON format. \*/ static void ks\_instance\_print\_json(ks\_instance\_t \*ksi, ks\_nvpair\_t \*nvpair) { if (g\_headerflg) { (void) fprintf(stdout, JSON\_FMT, ksi->ks\_module, ksi->ks\_instance, ksi->ks\_name, ksi->ks\_class, ksi->ks\_type); if (ksi->ks\_snaptime == 0) (void) fprintf(stdout, "\t\"snaptime\": 0,\n"); else (void) fprintf(stdout, "\t\"snaptime\": %.9f,\n", ksi->ks\_snaptime / 1000000000.0); (void) fprintf(stdout, "\t\"data\": {\n"); g\_headerflg = B\_FALSE; } (void) fprintf(stdout, KS\_JFMT, nvpair->name); if (nvpair->data\_type == KSTAT\_DATA\_STRING) { (void) putchar('\"'); ks\_value\_print(nvpair); (void) putchar('\"'); } else { ks\_value\_print(nvpair); } if (nvpair != list\_tail(&ksi->ks\_nvlist)) (void) putchar(','); (void) putchar('\n'); } /\* \* Print all instances. \*/ static void ks\_instances\_print(void) { ks\_selector\_t \*selector;**  $\mathbf{k}\mathbf{s}\_ \mathbf{instance}\_ \mathbf{t}$ <br> **ks** nypair t **ks\_nvpair\_t \*nvpair, \*ntmp;**

**if (g\_jflg) {**

**} else {**

**}**

**}**

**}**

**}**

786

788

789

791

792

793

794

795

796

798

799

800

802

803

806

807

808

811

813

815

816

817

818

820

821

822

823

824

825

826

827

828

829

831

832

834

835

837

**}**

 **<sup>13</sup> void (\*ks\_print\_fn)(ks\_instance\_t \*, ks\_nvpair\_t \*); if (g\_timestamp\_fmt != NODATE) print\_timestamp(g\_timestamp\_fmt); ks\_print\_fn = &ks\_instance\_print\_json; (void) putchar('['); ks\_print\_fn = &ks\_instance\_print; /\* Iterate over each selector \*/ selector = list\_head(&selector\_list); while (selector != NULL) { /\* Iterate over each instance \*/ for (ksi = list\_head(&instances\_list); ksi != NULL;**<br>804 **ksi = list\_next(&instances\_list\_ksi))** {  $ksi = list$  next(&instances list, ksi))  $\{$  **/\* Finally iterate over each statistic \*/ g\_headerflg = B\_TRUE; for (nvpair = list\_head(&ksi->ks\_nvlist);**<br>and<br>numer = NII.I. 809<br>**810 nvpair != NULL;**<br>**810 nvpair = list n**  810 **nvpair = list\_next(&ksi->ks\_nvlist, nvpair)) { if (gmatch(nvpair->name,**  $selectron-**ks** statistic) == 0)$  **continue; g\_matched = 0; if (!g\_qflg) (\*ks\_print\_fn)(ksi, nvpair); if (!g\_headerflg) { if (g\_jflg) { (void) fprintf(stdout, "\t}\n}"); if (ksi != list\_tail(&instances\_list)) (void) putchar(','); } else if (!g\_pflg) { (void) putchar('\n'); } selector = list\_next(&selector\_list, selector); (void) fprintf(stdout, "]\n"); new/usr/src/cmd/stat/kstat/kstat.c**852

**(void) fflush(stdout);**

**if (g\_jflg)**

```
839 /* Free the instances list */
840 ksi = list_head(&instances_list);
841 while (ksi != NULL) {
842 nvpair = list_head(&ksi->ks_nvlist);
843 while (nvpair != NULL) {
844 ntmp = nvpair;
845 nvpair = list_next(&ksi->ks_nvlist, nvpair);
846 list_remove(&ksi->ks_nvlist, ntmp);
847 if (ntmp->data_type == KSTAT_DATA_STRING)
848 free(ntmp->value.str.addr.ptr);
849 free(ntmp);
850 }
```

```
 ktmp = ksi;
853 ksi = list_next(&instances_list, ksi);
854 list_remove(&instances_list, ktmp);
855 list_destroy(&ktmp->ks_nvlist);
856free(ktmp);
857 }
858 }
860 static void
861 save_cpu_stat(kstat_t *kp, ks_instance_t *ksi)
862 {
863 cpu_stat_t *stat;
864 cpu_sysinfo_t *sysinfo;
865 cpu_syswait_t *syswait;
866 cpu_vminfo_t *vminfo;
868 stat = (cpu_stat_t *)(kp->ks_data);
869 sysinfo = &stat->cpu_sysinfo;
870 syswait = &stat->cpu_syswait;
871 vminfo = &stat->cpu_vminfo;
873 SAVE_UINT32_X(ksi, "idle", sysinfo->cpu[CPU_IDLE]);
874 SAVE_UINT32_X(ksi, "user", sysinfo->cpu[CPU_USER]);
875 SAVE_UINT32_X(ksi, "kernel", sysinfo->cpu[CPU_KERNEL]);
876 SAVE_UINT32_X(ksi, "wait", sysinfo->cpu[CPU_WAIT]);
 SAVE_UINT32_X(ksi, "wait_io", sysinfo->cpu[W_IO]);
877878SAVE_UINT32_X(ksi, "wait_swap", sysinfo->cpu[W_SWAP]);
879 SAVE_UINT32_X(ksi, "wait_pio", sysinfo->cpu[W_PIO]);
880 SAVE_UINT32(ksi, sysinfo, bread);
881 SAVE_UINT32(ksi, sysinfo, bwrite);
882 SAVE_UINT32(ksi, sysinfo, lread);
883 SAVE_UINT32(ksi, sysinfo, lwrite);
884 SAVE_UINT32(ksi, sysinfo, phread);
885 SAVE_UINT32(ksi, sysinfo, phwrite);
886 SAVE_UINT32(ksi, sysinfo, pswitch);
887 SAVE_UINT32(ksi, sysinfo, trap);
888 SAVE_UINT32(ksi, sysinfo, intr);
889 SAVE_UINT32(ksi, sysinfo, syscall);
890 SAVE_UINT32(ksi, sysinfo, sysread);
891 SAVE_UINT32(ksi, sysinfo, syswrite);
892 SAVE_UINT32(ksi, sysinfo, sysfork);
893 SAVE_UINT32(ksi, sysinfo, sysvfork);
894 SAVE_UINT32(ksi, sysinfo, sysexec);
895 SAVE_UINT32(ksi, sysinfo, readch);
896 SAVE_UINT32(ksi, sysinfo, writech);
897 SAVE_UINT32(ksi, sysinfo, rcvint);
898 SAVE_UINT32(ksi, sysinfo, xmtint);
899 SAVE_UINT32(ksi, sysinfo, mdmint);
900 SAVE_UINT32(ksi, sysinfo, rawch);
901 SAVE_UINT32(ksi, sysinfo, canch);
902 SAVE_UINT32(ksi, sysinfo, outch);
903 SAVE_UINT32(ksi, sysinfo, msg);
904 SAVE_UINT32(ksi, sysinfo, sema);
905 SAVE_UINT32(ksi, sysinfo, namei);
906 SAVE_UINT32(ksi, sysinfo, ufsiget);
907 SAVE_UINT32(ksi, sysinfo, ufsdirblk);
908 SAVE_UINT32(ksi, sysinfo, ufsipage);
909 SAVE_UINT32(ksi, sysinfo, ufsinopage);
910 SAVE_UINT32(ksi, sysinfo, inodeovf);
911 SAVE_UINT32(ksi, sysinfo, fileovf);
912 SAVE_UINT32(ksi, sysinfo, procovf);
913 SAVE_UINT32(ksi, sysinfo, intrthread);
914 SAVE_UINT32(ksi, sysinfo, intrblk);
915 SAVE_UINT32(ksi, sysinfo, idlethread);
916 SAVE_UINT32(ksi, sysinfo, inv_swtch);
917 SAVE_UINT32(ksi, sysinfo, nthreads);
```
**15** 

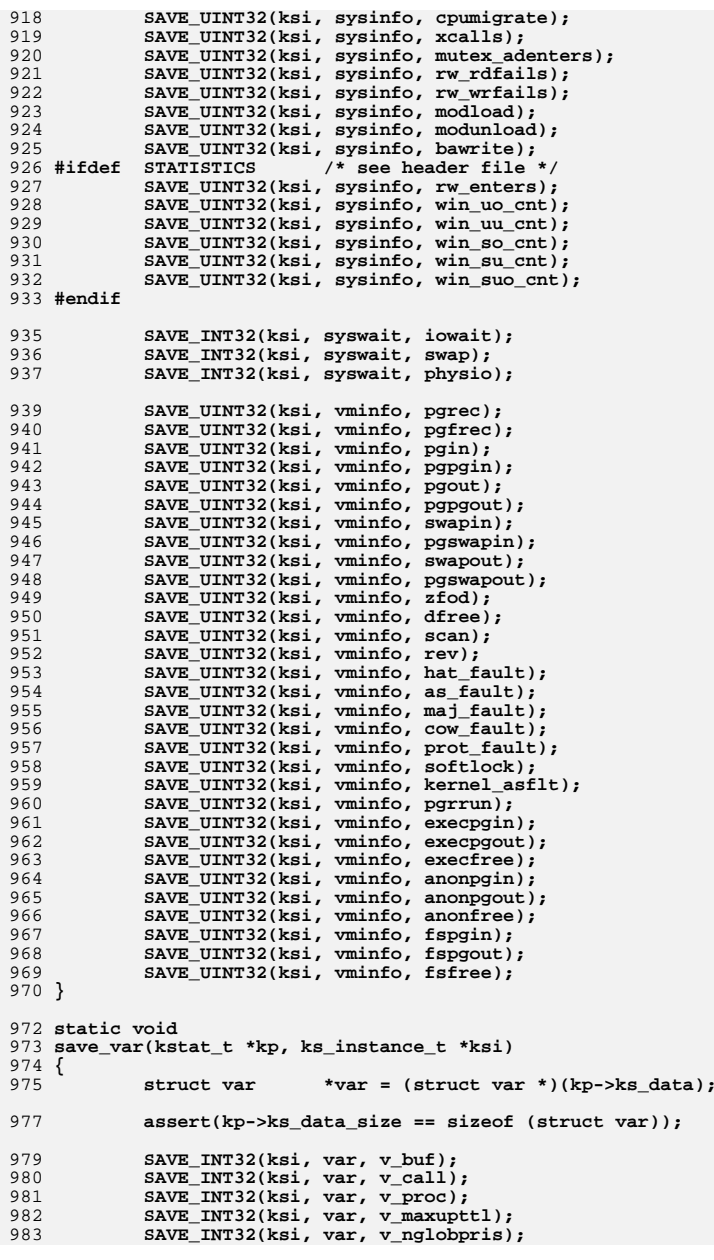

```
16
 984 SAVE_INT32(ksi, var, v_maxsyspri);
 985SAVE INT32(ksi, var, v clist);
 986 SAVE_INT32(ksi, var, v_maxup);
 SAVE_INT32(ksi, var, v_hbuf);
 987988 SAVE_INT32(ksi, var, v_hmask);
 989 SAVE_INT32(ksi, var, v_pbuf);
 990 SAVE_INT32(ksi, var, v_sptmap);
 991 SAVE_INT32(ksi, var, v_maxpmem);
 992 SAVE_INT32(ksi, var, v_autoup);
 993SAVE_INT32(ksi, var, v_bufhwm);
 994 }
 996 static void
 997 save_ncstats(kstat_t *kp, ks_instance_t *ksi)
 998 {
 999 struct ncstats *ncstats = (struct ncstats *)(kp->ks_data);
1001 assert(kp->ks_data_size == sizeof (struct ncstats));
1003 SAVE_INT32(ksi, ncstats, hits);
1004 SAVE_INT32(ksi, ncstats, misses);
1005 SAVE_INT32(ksi, ncstats, enters);
1006 SAVE_INT32(ksi, ncstats, dbl_enters);
1007 SAVE_INT32(ksi, ncstats, long_enter);
1008 SAVE_INT32(ksi, ncstats, long_look);
1009 SAVE_INT32(ksi, ncstats, move_to_front);
1010 SAVE_INT32(ksi, ncstats, purges);
1011 }
1013 static void
1014 save_sysinfo(kstat_t *kp, ks_instance_t *ksi)
1015 {
1016 sysinfo_t *sysinfo = (sysinfo_t *)(kp->ks_data);
1018 assert(kp->ks_data_size == sizeof (sysinfo_t));
1020 SAVE_UINT32(ksi, sysinfo, updates);
1021 SAVE_UINT32(ksi, sysinfo, runque);
1022 SAVE_UINT32(ksi, sysinfo, runocc);
1023 SAVE_UINT32(ksi, sysinfo, swpque);
1024 SAVE_UINT32(ksi, sysinfo, swpocc);
1025 SAVE_UINT32(ksi, sysinfo, waiting);
1026 }
1028 static void
1029 save_vminfo(kstat_t *kp, ks_instance_t *ksi)
1030 {
1031 vminfo_t *vminfo = (vminfo_t *)(kp->ks_data);
1033 assert(kp->ks_data_size == sizeof (vminfo_t));
1035SAVE UINT64(ksi, vminfo, freemem);
1036 SAVE_UINT64(ksi, vminfo, swap_resv);
1037 SAVE_UINT64(ksi, vminfo, swap_alloc);
1038SAVE_UINT64(ksi, vminfo, swap_avail);
1039 SAVE_UINT64(ksi, vminfo, swap_free);
1040 SAVE_UINT64(ksi, vminfo, updates);
1041 }
1043 static void
1044 save_nfs(kstat_t *kp, ks_instance_t *ksi)
1045 {
1046 struct mntinfo_kstat *mntinfo = (struct mntinfo_kstat *)(kp->ks_data);
1048 assert(kp->ks_data_size == sizeof (struct mntinfo_kstat));
```
**<sup>17</sup>**

1050 **SAVE\_STRING(ksi, mntinfo, mik\_proto);** 1051SAVE\_UINT32(ksi, mntinfo, mik\_vers); 1052 **SAVE\_UINT32(ksi, mntinfo, mik\_flags);** 1053 **SAVE\_UINT32(ksi, mntinfo, mik\_secmod);** 1054 **SAVE\_UINT32(ksi, mntinfo, mik\_curread);** 1055 **SAVE\_UINT32(ksi, mntinfo, mik\_curwrite);** 1056 **SAVE\_INT32(ksi, mntinfo, mik\_timeo);** 1057 **SAVE\_INT32(ksi, mntinfo, mik\_retrans);** 1058 **SAVE\_UINT32(ksi, mntinfo, mik\_acregmin);** 1059 **SAVE\_UINT32(ksi, mntinfo, mik\_acregmax);** 1060 **SAVE\_UINT32(ksi, mntinfo, mik\_acdirmin);** 1061 **SAVE\_UINT32(ksi, mntinfo, mik\_acdirmax);** 1062SAVE\_UINT32\_X(ksi, "lookup\_srtt", mntinfo->mik\_timers[0].srtt); 1063SAVE\_UINT32\_X(ksi, "lookup\_deviate", mntinfo->mik\_timers[0].deviate);<br>
SAVE\_UINT32\_X(ksi, "lookup\_rtxcur", mntinfo->mik\_timers[0].rtxcur);<br>
SAVE\_UINT32\_X(ksi, "lookup\_rtxcur", mntinfo->mik\_timers[0].rtxcur); 10641065SAVE\_UINT32\_X(ksi, "read\_srtt", mntinfo->mik\_timers[1].srtt); 1066 **SAVE\_UINT32\_X(ksi, "read\_deviate", mntinfo->mik\_timers[1].deviate);** 1067 **SAVE\_UINT32\_X(ksi, "read\_rtxcur", mntinfo->mik\_timers[1].rtxcur); SAVE\_UINT32\_X(ksi, "write\_srtt", mntinfo->mik\_timers[2].srtt);** 10681069 **SAVE\_UINT32\_X(ksi, "write\_deviate", mntinfo->mik\_timers[2].deviate);** 1070 **SAVE\_UINT32\_X(ksi, "write\_rtxcur", mntinfo->mik\_timers[2].rtxcur);** 1071 **SAVE\_UINT32(ksi, mntinfo, mik\_noresponse);** 1072 **SAVE\_UINT32(ksi, mntinfo, mik\_failover);** 1073 **SAVE\_UINT32(ksi, mntinfo, mik\_remap);** 1074 **SAVE\_STRING(ksi, mntinfo, mik\_curserver);** 1075 **}** 1077 **#ifdef \_\_sparc** 1078 **static void** 1079 **save\_sfmmu\_global\_stat(kstat\_t \*kp, ks\_instance\_t \*ksi)** 1080 **{** 1081 **struct sfmmu\_global\_stat \*sfmmug =** (struct sfmmu global stat \*)(kp->ks data); 1084 **assert(kp->ks\_data\_size == sizeof (struct sfmmu\_global\_stat));** 1086 **SAVE\_INT32(ksi, sfmmug, sf\_tsb\_exceptions);** 1087SAVE\_INT32(ksi, sfmmug, sf\_tsb\_raise\_exception); 1088 **SAVE\_INT32(ksi, sfmmug, sf\_pagefaults);** 1089 **SAVE\_INT32(ksi, sfmmug, sf\_uhash\_searches);** 1090 **SAVE\_INT32(ksi, sfmmug, sf\_uhash\_links);** 1091 **SAVE\_INT32(ksi, sfmmug, sf\_khash\_searches);** 1092 **SAVE\_INT32(ksi, sfmmug, sf\_khash\_links);** 1093 **SAVE\_INT32(ksi, sfmmug, sf\_swapout);** 1094 **SAVE\_INT32(ksi, sfmmug, sf\_tsb\_alloc);** 1095 **SAVE\_INT32(ksi, sfmmug, sf\_tsb\_allocfail);** 1096SAVE\_INT32(ksi, sfmmug, sf\_tsb\_sectsb\_create); 1097 **SAVE\_INT32(ksi, sfmmug, sf\_scd\_1sttsb\_alloc);** 1098 **SAVE\_INT32(ksi, sfmmug, sf\_scd\_2ndtsb\_alloc);** 1099 **SAVE\_INT32(ksi, sfmmug, sf\_scd\_1sttsb\_allocfail);** 1100 **SAVE\_INT32(ksi, sfmmug, sf\_scd\_2ndtsb\_allocfail);** 1101 **SAVE\_INT32(ksi, sfmmug, sf\_tteload8k);** 1102 **SAVE\_INT32(ksi, sfmmug, sf\_tteload64k);** 1103 **SAVE\_INT32(ksi, sfmmug, sf\_tteload512k);** 1104 **SAVE\_INT32(ksi, sfmmug, sf\_tteload4m);** 1105 **SAVE\_INT32(ksi, sfmmug, sf\_tteload32m);** 1106 **SAVE\_INT32(ksi, sfmmug, sf\_tteload256m);** 1107 **SAVE\_INT32(ksi, sfmmug, sf\_tsb\_load8k);** 1108 **SAVE\_INT32(ksi, sfmmug, sf\_tsb\_load4m);** 1109 **SAVE\_INT32(ksi, sfmmug, sf\_hblk\_hit);** 1110SAVE\_INT32(ksi, sfmmug, sf\_hblk8\_ncreate); 1111 **SAVE\_INT32(ksi, sfmmug, sf\_hblk8\_nalloc);** 1112 **SAVE\_INT32(ksi, sfmmug, sf\_hblk1\_ncreate);** 1113 **SAVE\_INT32(ksi, sfmmug, sf\_hblk1\_nalloc);** 1114 **SAVE\_INT32(ksi, sfmmug, sf\_hblk\_slab\_cnt);** 1115SAVE\_INT32(ksi, sfmmug, sf\_hblk\_reserve\_cnt);

```
1116 SAVE_INT32(ksi, sfmmug, sf_hblk_recurse_cnt);
1117SAVE_INT32(ksi, sfmmug, sf hblk reserve hit);
1118 SAVE_INT32(ksi, sfmmug, sf_get_free_success);
1119 SAVE_INT32(ksi, sfmmug, sf_get_free_throttle);
1120SAVE_INT32(ksi, sfmmug, sf get free fail);
1121 SAVE_INT32(ksi, sfmmug, sf_put_free_success);
1122 SAVE_INT32(ksi, sfmmug, sf_put_free_fail);
1123 SAVE_INT32(ksi, sfmmug, sf_pgcolor_conflict);
1124 SAVE_INT32(ksi, sfmmug, sf_uncache_conflict);
1125 SAVE_INT32(ksi, sfmmug, sf_unload_conflict);
1126SAVE<sup>INT32(ksi, sfmmug, sf<sup>ism</sup> uncache);</sup>
1127 SAVE_INT32(ksi, sfmmug, sf_ism_recache);
1128 SAVE_INT32(ksi, sfmmug, sf_recache);
1129 SAVE_INT32(ksi, sfmmug, sf_steal_count);
1130 SAVE_INT32(ksi, sfmmug, sf_pagesync);
1131SAVE<sup>INT32(ksi, sfmmug, sf clrwrt);</sup>
1132 SAVE_INT32(ksi, sfmmug, sf_pagesync_invalid);
1133 SAVE_INT32(ksi, sfmmug, sf_kernel_xcalls);
1134SAVE_INT32(ksi, sfmmug, sf_user_xcalls);
1135 SAVE_INT32(ksi, sfmmug, sf_tsb_grow);
1136 SAVE_INT32(ksi, sfmmug, sf_tsb_shrink);
1137 SAVE_INT32(ksi, sfmmug, sf_tsb_resize_failures);
1138 SAVE_INT32(ksi, sfmmug, sf_tsb_reloc);
1139 SAVE_INT32(ksi, sfmmug, sf_user_vtop);
1140 SAVE_INT32(ksi, sfmmug, sf_ctx_inv);
1141 SAVE_INT32(ksi, sfmmug, sf_tlb_reprog_pgsz);
1142SAVE_INT32(ksi, sfmmug, sf_region_remap_demap);
1143 SAVE_INT32(ksi, sfmmug, sf_create_scd);
1144 SAVE_INT32(ksi, sfmmug, sf_join_scd);
1145SAVE_INT32(ksi, sfmmug, sf_leave_scd);
1146 SAVE_INT32(ksi, sfmmug, sf_destroy_scd);
1147 }
1148 #endif
1150 #ifdef __sparc
1151 static void
1152 save_sfmmu_tsbsize_stat(kstat_t *kp, ks_instance_t *ksi)
1153 {
1154 struct sfmmu_tsbsize_stat *sfmmut;
1156 assert(kp->ks_data_size == sizeof (struct sfmmu_tsbsize_stat));
1157 sfmmut = (struct sfmmu_tsbsize_stat *)(kp->ks_data);
1159SAVE INT32(ksi, sfmmut, sf tsbsz 8k);
1160 SAVE_INT32(ksi, sfmmut, sf_tsbsz_16k);
1161 SAVE_INT32(ksi, sfmmut, sf_tsbsz_32k);
1162SAVE_INT32(ksi, sfmmut, sf_tsbsz_64k);
1163 SAVE_INT32(ksi, sfmmut, sf_tsbsz_128k);
1164 SAVE_INT32(ksi, sfmmut, sf_tsbsz_256k);
1165 SAVE_INT32(ksi, sfmmut, sf_tsbsz_512k);
1166 SAVE_INT32(ksi, sfmmut, sf_tsbsz_1m);
1167 SAVE_INT32(ksi, sfmmut, sf_tsbsz_2m);
1168 SAVE_INT32(ksi, sfmmut, sf_tsbsz_4m);
1169 }
1170 #endif
1172 #ifdef __sparc
1173 static void
1174 save_simmstat(kstat_t *kp, ks_instance_t *ksi)
1175 {
1176 uchar_t *simmstat;
1177char<br>
*simm_buf;<br>
char<br>
*list = NU
1178char *list = NULL;<br>int i:
1179 int i;
1181 assert(kp->ks_data_size == sizeof (uchar_t) * SIMM_COUNT);
```
**d** and **19** 

```
1183for (i = 0, simmstat = (uchar_t *)(kp->ks_data); i < SIMM_COUNT - 1;<br>1184 i \frac{1}{2} is \frac{1}{2} \frac{1}{2} \frac{1}{2} \frac{1}{2} \frac{1}{2} \frac{1}{2} \frac{1}{2} \frac{1}{2} \frac{1}{2} \frac{1}{2} \frac{1}{2} \frac{1}{2} \frac{1}{2}1184 i++, simmstat++) {
 if (list == NULL) {
11851186 (void) asprintf(&simm_buf, "%d,", *simmstat);
1187 } else {
1188 (void) asprintf(&simm_buf, "%s%d,", list, *simmstat);
1189 free(list);
1190 }
1191<sup>list</sup> = simm_buf;
1192 }
1194 (void) asprintf(&simm_buf, "%s%d", list, *simmstat);
1195 SAVE_STRING_X(ksi, "status", simm_buf);
1196 free(list);
1197 free(simm_buf);
1198 }
1199 #endif
1201 #ifdef __sparc
1202 /*
1203 * Helper function for save_temperature().1204 */
1205 static char *
1206 short_array_to_string(short *shortp, int len)
1207 {
1208 char *list = NULL;
 char *list_buf;
12091211for (i \text{ len} > 1; \text{ len}--, \text{ short}+) {
1212 if (list == NULL) {
1213 (void) asprintf(&list_buf, "%d,", *shortp);
1214 } else {
1215 (void) asprintf(&list_buf, "%s%d,", list, *shortp);
1216 free(list);
1217 }
1218<sup>list</sup> = list_buf;
1219 }
1221 (void) asprintf(&list_buf, "%s%s", list, *shortp);
1222 free(list);
1223 return (list_buf);
1224 }
1226 static void
1227 save_temperature(kstat_t *kp, ks_instance_t *ksi)
1228 {
1229 struct temp_stats *temps = (struct temp_stats *)(kp->ks_data);
1230char<br>*buF;<br>int n = 11231n = 1;1233 assert(kp->ks_data_size == sizeof (struct temp_stats));
1235 SAVE_UINT32(ksi, temps, index);
1237 buf = short_array_to_string(temps->l1, L1_SZ);
1238SAVE\_STRING_X(ksi, "11", but);1239 free(buf);
1241 buf = short_array_to_string(temps->l2, L2_SZ);
1242SAVE STRING X(ksi, "l2", buf);
1243 free(buf);
1245 buf = short_array_to_string(temps->l3, L3_SZ);
1246 SAVE_STRING_X(ksi, "l3", buf);
1247 free(buf);
```

```
1249 buf = short_array_to_string(temps->l4, L4_SZ);
1250SAVE\_STRING_X(ksi, "14", but);1251 free(buf);
1253 buf = short_array_to_string(temps->l5, L5_SZ);
1254SAVE STRING X(ksi, "15", buf);
1255 free(buf);
1257 SAVE_INT32(ksi, temps, max);
1258 SAVE_INT32(ksi, temps, min);
1259 SAVE_INT32(ksi, temps, state);
1260SAVE_INT32(ksi, temps, temp cnt);
1261 SAVE_INT32(ksi, temps, shutdown_cnt);
1262 SAVE_INT32(ksi, temps, version);
1263 SAVE_INT32(ksi, temps, trend);
1264 SAVE_INT32(ksi, temps, override);
 1265 }
 1266 #endif
 1268 #ifdef __sparc
 1269 static void
 1270 save_temp_over(kstat_t *kp, ks_instance_t *ksi)
 1271 {
1272short *sh = (short *)(kp->ks_data);<br>
char *value;
1273 char *value;
1275 assert(kp->ks_data_size == sizeof (short));
1277 (void) asprintf(&value, "%hu", *sh);
1278 SAVE_STRING_X(ksi, "override", value);
1279 free(value);
 1280 }
 1281 #endif
 1283 #ifdef __sparc
 1284 static void
 1285 save_ps_shadow(kstat_t *kp, ks_instance_t *ksi)
 1286 {
1287 uchar_t *uchar = (uchar_t *)(kp->ks_data);
1289 assert(kp->ks_data_size == SYS_PS_COUNT);
1291SAVE_CHAR_X(ksi, "core_0", *uchar++);<br>
SAVE_CHAR_X(ksi, "core_1", *uchar++);<br>
SAVE_CHAR_X(ksi, "core_3", *uchar++);<br>
\frac{24}{1}1292129312941295 SAVE_CHAR_X(ksi, "core_4", *uchar++);
1296 SAVE_CHAR_X(ksi, "core_5", *uchar++);
1297 SAVE_CHAR_X(ksi, "core_6", *uchar++);
 SAVE_CHAR_X(ksi, "core_7", *uchar++);
12981299 SAVE_CHAR_X(ksi, "pps_0", *uchar++);
1300SAVE_CHAR_X(ksi, "clk_33", *uchar++);<br>
SAVE_CHAR_X(ksi, "clk_50", *uchar++);<br>
SAVE_CHAR_X(ksi, "v5_p", *uchar++);<br>
<sup>2</sup>
130113021303 SAVE_CHAR_X(ksi, "v12_p", *uchar++);
1304 SAVE_CHAR_X(ksi, "v5_aux", *uchar++);
 SAVE_CHAR_X(ksi, "v5_p_pch", *uchar++);
13051306SAVE\_CHAR_X(ksi, "v12 p pch", *uchar++);1307 SAVE_CHAR_X(ksi, "v3_pch", *uchar++);
 SAVE_CHAR_X(ksi, "v5_pch", *uchar++);
13081309 SAVE_CHAR_X(ksi, "p_fan", *uchar++);
 1310 }
 1311 #endif
```

```
1313 #ifdef __sparc
```
**new/usr/src/cmd/stat/kstat/kstat.c**

 **<sup>21</sup>** 1314 **static void** 1315 **save\_fault\_list(kstat\_t \*kp, ks\_instance\_t \*ksi)** 1316 **{** 1317 **struct ft\_list \*fault;** 1318char  $name[KSTAT\_STRLEN + 7];$ <br>int i; 1319 **int i;** 1321 **for (i = 1, fault = (struct ft\_list \*)(kp->ks\_data);** 1322 **i <= 999999 && i <= kp->ks\_data\_size / sizeof (struct ft\_list);**1323 **i++, fault++) { (void) snprintf(name, sizeof (name), "unit\_%d", i);** 13241325 **SAVE\_INT32\_X(ksi, name, fault->unit);** 1326 **(void) snprintf(name, sizeof (name), "type\_%d", i);** 1327 **SAVE\_INT32\_X(ksi, name, fault->type);** 1328 **(void) snprintf(name, sizeof (name), "fclass\_%d", i);** 1329SAVE\_INT32\_X(ksi, name, fault->fclass); 1330 **(void) snprintf(name, sizeof (name), "create\_time\_%d", i);** 1331 **SAVE\_HRTIME\_X(ksi, name, fault->create\_time);** 1332 **(void) snprintf(name, sizeof (name), "msg\_%d", i);** 1333 **SAVE\_STRING\_X(ksi, name, faultp->msg);** 1334 **}** 1335 **}** 1336 **#endif** 1338 **static void** 1339 **save\_named(kstat\_t \*kp, ks\_instance\_t \*ksi)** 1340 **{** 1341 **kstat\_named\_t \*knp;** 1342 **int n;** 1344for  $(n = kp->ks\_ndata, kmp = KSTAT\_NAMED_PTR(kp); n > 0; n--, kmp++)$  { 1345 **switch (knp->data\_type) {** 1346 **case KSTAT\_DATA\_CHAR:** 1347 **nvpair\_insert(ksi, knp->name,** 1348 **(ks\_value\_t \*)&knp->value, KSTAT\_DATA\_CHAR);**1349 **break; case KSTAT\_DATA\_INT32:** 13501351**nvpair\_insert(ksi, knp->name,**<br>1352 **(ks value t \*)&knp->value** 1352 **(ks\_value\_t \*)&knp->value, KSTAT\_DATA\_INT32);**1353 **break; case KSTAT\_DATA\_UINT32:** 13541355 **nvpair\_insert(ksi, knp->name,** 1356 **(ks\_value\_t \*)&knp->value, KSTAT\_DATA\_UINT32);**1357 **break; case KSTAT\_DATA\_INT64:** 13581359**nvpair\_insert(ksi, knp->name,**<br>1360 **(ks value t \*)&knp->value** 1360 **(ks\_value\_t \*)&knp->value, KSTAT\_DATA\_INT64);**1361 **break; case KSTAT\_DATA\_UINT64:** 13621363**nvpair\_insert(ksi, knp->name,**<br>1364 **(ks value t \*)&knp->value** 1364 **(ks\_value\_t \*)&knp->value, KSTAT\_DATA\_UINT64);**1365**break;**<br> **case KSTAT\_DATA\_STRING:**<br> **case KSTAT\_DATA\_STRING**: 13661367 **SAVE\_STRING\_X(ksi, knp->name, KSTAT\_NAMED\_STR\_PTR(knp));** 1368 **break;** 1369 **default:** 1370 **assert(B\_FALSE); /\* Invalid data type \*/** 1371 **break;** 1372 **}** 1373 **}** 1374 **}** 1376 **static void** 1377 **save\_intr(kstat\_t \*kp, ks\_instance\_t \*ksi)** 1378 **{** 1379**kstat\_intr\_t \*intr = KSTAT\_INTR\_PTR(kp);**

```
 22
1380 char *intr_names[] = {"hard", "soft", "watchdog", "spurious",
                1381 "multiple_service"};1382 int n;
1384for (n = 0: n < KSTAT NUM INTRS: n++)
1385 SAVE_UINT32_X(ksi, intr_names[n], intr->intrs[n]);
1386 }
1388 static void
1389 save_io(kstat_t *kp, ks_instance_t *ksi)
1390 {
1391 kstat_io_t *ksio = KSTAT_IO_PTR(kp);
1393 SAVE_UINT64(ksi, ksio, nread);
1394 SAVE_UINT64(ksi, ksio, nwritten);
1395 SAVE_UINT32(ksi, ksio, reads);
1396 SAVE_UINT32(ksi, ksio, writes);
1397 SAVE_HRTIME(ksi, ksio, wtime);
1398 SAVE_HRTIME(ksi, ksio, wlentime);
1399 SAVE_HRTIME(ksi, ksio, wlastupdate);
1400 SAVE_HRTIME(ksi, ksio, rtime);
1401 SAVE_HRTIME(ksi, ksio, rlentime);
1402 SAVE_HRTIME(ksi, ksio, rlastupdate);
1403 SAVE_UINT32(ksi, ksio, wcnt);
1404 SAVE_UINT32(ksi, ksio, rcnt);
1405 }
1407 static void
1408 save_timer(kstat_t *kp, ks_instance_t *ksi)
1409 {
1410 kstat_timer_t *ktimer = KSTAT_TIMER_PTR(kp);
1412 SAVE_STRING(ksi, ktimer, name);
1413 SAVE_UINT64(ksi, ktimer, num_events);
1414 SAVE_HRTIME(ksi, ktimer, elapsed_time);
1415SAVE_HRTIME(ksi, ktimer, min_time);
1416 SAVE_HRTIME(ksi, ktimer, max_time);
1417SAVE_HRTIME(ksi, ktimer, start_time);
1418 SAVE_HRTIME(ksi, ktimer, stop_time);
1419 }
1420 #endif /* ! codereview */
```
**new/usr/src/cmd/stat/kstat/kstat.h\*\*\*\*\*\*\*\*\*\*\*\*\*\*\*\*\*\*\*\*\*\*\*\*\*\*\*\*\*\*\*\*\*\*\*\*\*\*\*\*\*\*\*\*\*\*\*\*\*\*\*\*\*\*\*\*\*\* 6801 Fri Nov 30 19:01:28 2012 new/usr/src/cmd/stat/kstat/kstat.h 749 "/usr/bin/kstat" should be rewritten in C Reviewed by: Garrett D'Amore <garrett@damore.org> Reviewed by: Brendan Gregg <brendan.gregg@joyent.com> \*\*\*\*\*\*\*\*\*\*\*\*\*\*\*\*\*\*\*\*\*\*\*\*\*\*\*\*\*\*\*\*\*\*\*\*\*\*\*\*\*\*\*\*\*\*\*\*\*\*\*\*\*\*\*\*\*\***1 **/\* \* CDDL HEADER START \* \* The contents of this file are subject to the terms of the \* Common Development and Distribution License (the "License"). \* You may not use this file except in compliance with the License. \* \* You can obtain a copy of the license at usr/src/OPENSOLARIS.LICENSE \* or http://www.opensolaris.org/os/licensing. \* See the License for the specific language governing permissions \* and limitations under the License. \* \* When distributing Covered Code, include this CDDL HEADER in each \* file and include the License file at usr/src/OPENSOLARIS.LICENSE. \* If applicable, add the following below this CDDL HEADER, with the \* fields enclosed by brackets "[]" replaced with your own identifying \* information: Portions Copyright [yyyy] [name of copyright owner] \* \* CDDL HEADER END \*/ /\* \* Copyright 2006 Sun Microsystems, Inc. All rights reserved. \* Copyright 2012 David Hoeppner. All rights reserved. \*/ #ifndef \_STAT\_KSTAT\_H #define \_STAT\_KSTAT\_H /\* \* Structures needed by the kstat reader functions. \*/ #include <sys/var.h> #include <sys/utsname.h> #include <sys/sysinfo.h> #include <sys/flock.h> #include <sys/dnlc.h> #include <nfs/nfs.h> #include <nfs/nfs\_clnt.h> #ifdef \_\_sparc #include <vm/hat\_sfmmu.h> #include <sys/simmstat.h> #include <sys/sysctrl.h> #include <sys/fhc.h> #endif #define KSTAT\_DATA\_HRTIME (KSTAT\_DATA\_STRING + 1) typedef union ks\_value { char c[16]; int32\_t i32; uint32\_t ui32; struct { union { char \*ptr; char \_\_pad[8]; } addr; uint32\_t len; } str;**

```
61int64_t<br>
uint64 t<br>
ui64 ui64
 62uint64_t63 } ks_value_t;
  65 #define SAVE_HRTIME(I, S, N) \
 66 { \
 67ks\_value_t v;<br>v.ui64 = S->N;68 v.ui64 = S->N; \
 nvpair_insert(I, #N, &v, KSTAT_DATA_UINT64); \
 6970 }
  72 #define SAVE_INT32(I, S, N) \
 73 { \
 74ks\_value_t v;<br>v.is32 = S->N;75 v.i32 = S->N; \
 nvpair_insert(I, #N, &v, KSTAT_DATA_INT32); \
 7677 }
  79 #define SAVE_UINT32(I, S, N) \
 80\begin{matrix} 0 & \{ \\ 1 & \{ \\ 2 & \{ \\ 3 & \{ \\ 4\} \end{matrix}}81ks\_value_t v;<br>v \cdot \text{u}i 32 = S - 882 v.ui32 = S->N; \
 nvpair_insert(I, #N, &v, KSTAT_DATA_UINT32); \
 8384 }
  86 #define SAVE_INT64(I, S, N) \
 87 {
  \frac{7}{2} \left\{ \frac{1}{2} \left( \frac{1}{2} \right)^2 - \frac{1}{2} \left( \frac{1}{2} \right)^2 \right\}88ks\_value_t v;<br>v, i64 = S->N:89
   v.i64 = S->N; \
 nvpair_insert(I, #N, &v, KSTAT_DATA_INT64); \
 9091 }
  93 #define SAVE_UINT64(I, S, N) \
 94\frac{4}{5} \left\{ \begin{array}{ccc} \frac{1}{5} & \frac{1}{5} & \frac95ks\_value_t v;<br>v \cdot u \in 64 = s - 896 v.ui64 = S->N; \
 nvpair_insert(I, #N, &v, KSTAT_DATA_UINT64); \
 9798 }
100/ /*
101 * We dont want const "strings" because we free102 * the instances later.103 */
104 #define SAVE_STRING(I, S, N) \
105 { \
106 ks_value_t v; \
 v.str.addr.ptr = safe_strdup(S->N); \
107108 v.str.len = strlen(S->N); \
 nvpair_insert(I, #N, &v, KSTAT_DATA_STRING); \
109110 }
 112 #define SAVE_HRTIME_X(I, N, V) \
113 { \
114 ks_value_t v; \
115 v.ui64 = V; \
 nvpair_insert(I, N, &v, KSTAT_DATA_HRTIME); \
116117 }
 119 #define SAVE_INT32_X(I, N, V) \
120\{\begin{matrix} 0 & \{ \\ 1 & \{ \\ 2 & \{ \\ 3 & \{ \\ 4\} \end{matrix}}121ks\_value_t v;<br>v.is32 = V;122 v.i32 = V; \
 nvpair_insert(I, N, &v, KSTAT_DATA_INT32); \
123124 }
```
**new/usr/src/cmd/stat/kstat/kstat.h**

126 **#define SAVE\_UINT32\_X(I, N, V) \**  $127\{$  $\frac{7}{2} \left\{ \frac{1}{2} \left( \frac{1}{2} \right)^2 - \frac{1}{2} \left( \frac{1}{2} \right)^2 \right\}$ 128 $ks\_value_t v;$ <br> $v.ui32 = V;$ 129 **v.ui32 = V; \ nvpair\_insert(I, N, &v, KSTAT\_DATA\_UINT32); \** 130131 **}** 133 **#define SAVE\_UINT64\_X(I, N, V) \** 134 $\frac{4}{5} \left\{ \begin{array}{ccc} \frac{1}{5} & \frac{1}{5} & \frac$ 135 $\mathbf{k}$ **ks**\_value\_t v; 136 **v.ui64 = V; \ nvpair\_insert(I, N, &v, KSTAT\_DATA\_UINT64); \** 137138 **}** 140 **#define SAVE\_STRING\_X(I, N, V) \** 141 $\frac{1}{2} \left\{ \begin{array}{ccc} \frac{1}{2} & \frac{1}{2} & \frac$ 142 **ks\_value\_t v; \ v.str.addr.ptr = safe\_strdup(V); \** 143144 **v.str.len = strlen(V); \ nvpair\_insert(I, N, &v, KSTAT\_DATA\_STRING); \** 145146 **}** 148 **#define SAVE\_CHAR\_X(I, N, V) \** 149 $\frac{9}{6}$   $\left\{ \begin{array}{ccc} \frac{1}{6} & \frac{1}{6} & \frac{1}{6}$ 150 **ks\_value\_t v; \ asprintf(&v.str.addr.ptr, "%c", V); \** 151152 **v.str.len = 1; \ nvpair\_insert(I, N, &v, KSTAT\_DATA\_STRING); \** 153154 **}** 156 #define DFLT FMT **#define DFLT\_FMT \ "module: %-30.30s instance: %-6d\n" \** 157158 **"name: %-30.30s class: %-.30s\n"** 160 #define JSON FMT **#define JSON\_FMT \ "{\n\t\"module\": \"%s\",\n" \** 161162 **"\t\"instance\": %d,\n" \** 163 **"\t\"name\": \"%s\",\n" \** 164 **"\t\"class\": \"%s\",\n" \** 165 **"\t\"type\": %d,\n"** 167 **#define KS\_DFMT "\t%-30s "** 168 **#define KS\_JFMT "\t\t\"%s\": "** 169 **#define KS\_PFMT "%s:%d:%s:%s"** 171 **typedef struct ks\_instance {** 172 **list\_node\_t ks\_next;** 173char **blue and the summer was module (KSTAT\_STRLEN);**<br> **char ks module (KSTAT\_STRLEN)** 174 $\begin{array}{ccc} \texttt{char} & \texttt{k} \texttt{s}\texttt{module}[\texttt{KSTAT}\texttt{STRLEN}];\\ \texttt{char} & \texttt{k} \texttt{s}\texttt{class}[\texttt{KSTAT}\texttt{STRLEM}]; \end{array}$ 175char<br> **ks\_class[KSTAT\_STRLEN];**<br> **ks\_instance:** 176int  $\begin{array}{ccc} k s_{\text{.}} & \text{if } k s_{\text{.}} \end{array}$ <br> **i**  $k s_{\text{.}} & \text{if } k s_{\text{.}} \end{array}$ 177 **uchar\_t ks\_type;** 178 **hrtime\_t ks\_snaptime;** 179 **list\_t ks\_nvlist;** 180 **} ks\_instance\_t;** 182 **typedef struct ks\_nvpair {** 183 **list\_node\_t nv\_next;** 184**char**<br> **name[KSTAT\_STRLEN];**<br> **data type:** 185 **uchar\_t data\_type;** 186 **ks\_value\_t value;** 187 **} ks\_nvpair\_t;** 189 **typedef struct ks\_selector {** 190 **list\_node\_t ks\_next;** 191**char \*ks\_module;**

```
 4
192 char *ks_instance;
193 char *ks_name;
194 char *ks_statistic;
 195 } ks_selector_t;
 197 static void usage(void);
198 static int
                      compare instances(ks instance t *, ks instance t *);
199 static void
                      nvpair_insert(ks_instance_t *, char *, ks_value_t *, uchar_t);<br>cor t *new selector(void);
 200 static ks_selector_t *new_selector(void);
201 static void
                      ks instances read(kstat ctl t *);
202 static void
                      ks value print(ks nvpair t *);
203 static void
                       static void ks_instance_print(ks_instance_t *, ks_nvpair_t *);
204 static void
                       static void ks_instances_print(void);
205 static char
    static char *ks_safe_strdup(char *);
 static void ks_sleep_until(hrtime_t *, hrtime_t, int, int *);
206 static void
 208 /* Raw kstat readers */
209 static void
                      save_cpu_stat(kstat_t *, ks_instance_t *);
210 static void
                      save_var(kstat_t *, ks_instance_t *);
211 static void
                      save_ncstats(kstat_t *, ks_instance_t *);
212 static void
                      save_sysinfo(kstat_t *, ks_instance_t *);
213 static void
                      save_vminfo(kstat_t *, ks_instance_t *);
214 static void
                       static void save_nfs(kstat_t *, ks_instance_t *);
 215 #ifdef __sparc
216 static void
    static void save_sfmmu_global_stat(kstat_t *, ks_instance_t *);
 static void save_sfmmu_tsbsize_stat(kstat_t *, ks_instance_t *);
217 static void
218 static void
                      save_simmstat(kstat_t *, ks_instance_t *);
 219 /* Helper function for save_temperature() */
220 static char
                       static char *short_array_to_string(short *, int);
221 static void
                      save temperature(kstat t *, ks instance t *);
222 static void
                      save_temp_over(kstat_t *, ks_instance_t *);
223 static void
    static void save_ps_shadow(kstat_t *, ks_instance_t *);
 static void save_fault_list(kstat_t *, ks_instance_t *);
224 static void
 225 #endif
 227 /* Named kstat readers */
228 static void
                      save_named(kstat_t *, ks_instance_t *);
229 static void
                      save \text{intr}(k\text{stat } t *, ks instance t *);
230 static void
                       static void save_io(kstat_t *, ks_instance_t *);
231 static void
                      save_timer(kstat_t *, ks_instance_t *);
 233 /* Typedef for raw kstat reader functions */
 234 typedef void (*kstat_raw_reader_t)(kstat_t *, ks_instance_t *);
 236 static struct {
237 kstat_raw_reader_t fn;
238 char *name;
239 } ks_raw_lookup[] = {
240 /* Function name kstat name */
 {save_cpu_stat, "cpu_stat:cpu_stat"},
241242 {save_var, "unix:var"},
243 {save_ncstats, "unix:ncstats"},
244 {save_sysinfo, "unix:sysinfo"},
245\{ \texttt{save\_vminfo}, \ \{ \texttt{save nfs}, \}246 {save_nfs, "nfs:mntinfo"},
 247 #ifdef __sparc
248 {save_sfmmu_global_stat, "unix:sfmmu_global_stat"},
249 {save_sfmmu_tsbsize_stat, "unix:sfmmu_tsbsize_stat"},
250 {save_simmstat, "unix:simm-status"},
251 {save_temperature, "unix:temperature"},
252 {save_temp_over, "unix:temperature override"},
253 {save_ps_shadow, "unix:ps_shadow"},
254 {save_fault_list, "unix:fault_list"},
 255 #endif
256 {NULL, NULL},
 257 };
```
259 static kstat\_raw\_reader\_t  $\text{lookup\_raw\_kstat\_fn}(\text{char } *, \text{char } *);$ 

261 **#endif /\* \_STAT\_KSTAT\_H \*/** 262 **#endif /\* ! codereview \*/**

**new/usr/src/man/man1m/kstat.1m 1 \*\*\*\*\*\*\*\*\*\*\*\*\*\*\*\*\*\*\*\*\*\*\*\*\*\*\*\*\*\*\*\*\*\*\*\*\*\*\*\*\*\*\*\*\*\*\*\*\*\*\*\*\*\*\*\*\*\* 8929 Fri Nov 30 19:01:28 2012new/usr/src/man/man1m/kstat.1m 749 "/usr/bin/kstat" should be rewritten in C Reviewed by: Garrett D'Amore <garrett@damore.org> Reviewed by: Brendan Gregg <brendan.gregg@joyent.com> \*\*\*\*\*\*\*\*\*\*\*\*\*\*\*\*\*\*\*\*\*\*\*\*\*\*\*\*\*\*\*\*\*\*\*\*\*\*\*\*\*\*\*\*\*\*\*\*\*\*\*\*\*\*\*\*\*\*** '\" te .\" Copyright (c) 2000, Sun Microsystems, Inc. All Rights Reserved 3 . $\degree$  The contents of this file are subject to the terms of the Common Development 4 . $\degree$  See the License for the specific language governing permissions and limitat 4 .\" See the License for the specific language governing permissions and limitat<br>5 .\" the fields enclosed by brackets "[]" replaced with your own identifying info<br>2 .\" the fields enclosed by brackets "[]" replaced with 6 **.TH KSTAT 1M "Nov 22, 2012"** 6 .TH KSTAT 1M "Mar 23, 2009" 7 .SH NAME<br>8 kstat \- display kernel statistics<br>0 su supersic .SH SYNOPSIS .LP .nf **\fBkstat\fR [\fB-Cjlpq\fR] [\fB-T\fR u | d ] [\fB-c\fR \fIclass\fR] [\fB-m\fR \f** 12 \fBkstat\fR [\fB-lpq\fR] [\fB-T\fR u | d ] [\fB-c\fR \fIclass\fR] [\fB-m\fR \fIm<br>12 \f [\fB-i\fR \fIinstance\fR] [\fB-n\fR \fIname\fR] [\fB-s\fR \fIstatistic\fR] [interval [count]] .fi .LP .nf **\fBkstat\fR [\fB-Cjlpq\fR] [\fB-T\fR u | d ] [\fB-c\fR \fIclass\fR]** 19 \fBkstat\fR [\fB-lpq\fR] [\fB-T\fR u | d ] [\fB-c\fR \fIclass\fR]<br>22 \fractional distribution of the following and following the following of the following of the following the following the following the following the 20 [\fImodule\fR:\fIinstance\fR:\fIname\fR:\fIstatistic\fR]...<br>21 [interval [count]] [interval [count]] .fi .SH DESCRIPTION .sp .LP The \fBkstat\fR utility examines the available kernel statistics, or kstats, on the system and reports those statistics which match the criteria specified on the command line. Each matching statistic is printed with its module, instance, and name fields, as well as its actual value. 31 .sp<br>32 .LP .LP <sup>33</sup> Kernel statistics may be published by various kernel subsystems, such as drivers or loadable modules; each kstat has a module field that denotes its publisher. Since each module might have countable entities (such as multiple disks associated with the \fBsd\fR(7D) driver) for which it wishes to report statistics, the kstat also has an instance field to index the statistics for each entity; kstat instances are numbered starting from zero. Finally, the kstat is given a name unique within its module. .sp .LP Each kstat may be a special kstat type, an array of name-value pairs, or raw data. In the name-value case, each reported value is given a label, which we refer to as the statistic. Known raw and special kstats are given statistic labels for each of their values by \fBkstat\fR; thus, all published values can be referenced as \fImodule\fR:\fIinstance\fR:\fIname\fR:\fIstatistic\fR. .sp 48 T.P When invoked without any module operands or options, kstat will match all defined statistics on the system. Example invocations are provided below. All times are displayed as fractional seconds since system boot. .SH OPTIONS .sp .LP The tests specified by the following options are logically ANDed, and all matching kstats will be selected. A regular expression containing shell

**new/usr/src/man/man1m/kstat.1m** 2 metacharacters must be protected from the shell by enclosing it with the appropriate quotes. 59 .sp<br>60 .LP .LP <sup>61</sup> The argument for the \fB-c\fR, \fB-i\fR, \fB-m\fR, \fB-n\fR, and \fB-s\fR **options may be specified as a shell glob pattern. .sp .ne 2** 65 .na **.na \fB\fB-C\fR\fR .ad .RS 16n Displays output in parseable format with a colon as separator. .RE** options may be specified as a shell glob pattern, or a Perl regular expression enclosed in '/' characters. .sp  $73 \quad n \geq 2$  .na \fB\fB-c\fR \fIclass\fR\fR .ad .RS 16n Displays only kstats that match the specified class. \fIclass\fR is a kernel-defined string which classifies the "type" of the kstat. 80 RE .sp .ne 2 .na \fB\fB-i\fR \fIinstance\fR\fR .ad 87 RS 16n Displays only kstats that match the specified instance. RE .sp 92 .ne 2<br>93 .na .na 94 **\fB\fB-j\fR\fR .ad** 96 RS 16n **.RS 16n Displays output in JSON format. .RE .sp .ne 2** 102 .na **.na #endif /\* ! codereview \*/ \fB\fB-l\fR\fR .ad .RS 16n Lists matching kstat names without displaying values. .RE .sp .ne 2** 112 .na **.na \fB\fB-m\fR \fImodule\fR\fR .ad .RS 16n Displays only kstats that match the specified module. .RE** 119 .sp

**.sp .ne 2**

**new/usr/src/man/man1m/kstat.1m 3** 121 .na **.na \fB\fB-n\fR \fIname\fR\fR .ad .RS 16n Displays only kstats that match the specified name. .RE** 128 .sp **.sp .ne 2** 130 na **.na \fB\fB-p\fR\fR .ad RS 16p .RS 16n Displays output in parseable format. All example output in this document is given in this format. If this option is not specified, \fBkstat\fR produces output in a human-readable, table format. .RE .sp .sp .ne 2 .na \fB\fB-q\fR\fR .ad .RS 16n Displays no output, but return appropriate exit status for matches against given criteria. .RE** 149 .sp **.sp .ne 2** 151 .na **.na \fB\fB-s\fR \fIstatistic\fR\fR .ad .RS 16n Displays only kstats that match the specified statistic. .RE .sp .ne 2** 160 .na **.na \fB\fB-T\fR d | u\fR .ad** 163 RS 16n **.RS 16n Displays a time stamp before each statistics block, either in \fBdate\fR(1) format (\fBd\fR) or as an alphanumeric representation of the value returned by \fBtime\fR(2) (\fBu\fR). .RE .SH OPERANDS .sp .LP The following operands are supported: .sp .ne 2** 175 .na **.na \fB\fImodule\fR:\fIinstance\fR:\fIname\fR:\fIstatistic\fR\fR .ad .sp .6 .RS 4n Alternate method of specifying module, instance, name, and statistic as described above. Each of the module, instance, name, or statistic specifiers may be a shell glob pattern. It is possible to use both specifier types within a single operand.** may be a shell glob pattern or a Perl regular expression enclosed by '/' characters. It is possible to use both specifier types within a single operand. Leaving a specifier empty is equivalent to using the '\*' glob pattern for that

**new/usr/src/man/man1m/kstat.1m <sup>4</sup>** specifier. .RE .sp .ne 2 .na \fB\fIinterval\fR\fR .ad 193 .sp .6<br>194 RS 4n .RS 4n <sup>195</sup> The number of seconds between reports. 196 RE .sp .ne 2 .na \fB\fIcount\fR\fR .ad .sp .6 .RS 4n The number of reports to be printed. .RE .SH EXAMPLES .sp .LP In the following examples, all the command lines in a block produce the same output, as shown immediately below. The exact statistics and values will of course vary from machine to machine. .LP \fBExample 1 \fRUsing the \fBkstat\fR Command .sp  $217 \quad \text{in} +2$  .nf example\$ \fBkstat -p -m unix -i 0 -n system\_misc -s 'avenrun\*'\fR example\$ \fBkstat -p -s 'avenrun\*'\fR example\$ \fBkstat -p 'unix:0:system\_misc:avenrun\*'\fR <sup>222</sup> example\$ \fBkstat -p ':::avenrun\*'\fR example\$ \fBkstat -p ':::/^avenrun\_\ed+min\$/'\fR unix:0:system\_misc:avenrun\_15min 3 unix:0:system\_misc:avenrun\_1min 4 unix:0:system\_misc:avenrun\_5min 2 .fi .in -2 .sp .LP <sup>232</sup> \fBExample 2 \fRUsing the \fBkstat\fR Command .sp .in +2 .nf example\$ \fBkstat -p -m cpu\_stat -s 'intr\*'\fR **example\$ \fBkstat -p 'cpu\_stat:::intr\*'\fR** example\$ \fBkstat -p cpu\_stat:::/^intr/\fR 239 cpu\_stat:0:cpu\_stat0:intr 29682330<br>240 cpu\_stat:0:cpu\_stat0:intrblk 87 240  $cpu$  stat:0: $cpu$  stat0: $intrblk$ 241  $cpu_stat:0:cpu_stat0:intrthread 15054222$ <br>242  $cpu_stat:1:cmu_stat1:intr$  426073 242 cpu\_stat:1:cpu\_stat1:intr 42<br>243 cpu\_stat:1:cpu\_stat1:intrblk 51 243 cpu stat:1:cpu stat1:intrblk 244 cpu\_stat:1:cpu\_stat1:intrthread 289668<br>245 cpu\_stat:2:cpu\_stat2:intr 134160 245  $cpu$ <sub>stat</sub>:2: $cpu$ <sub>stat</sub>:intr 1346 cpu\_stat:2: $cnu$ <sub>stat</sub>:intrblk 0 cpu\_stat:2:cpu\_stat2:intrblk 0 247 cpu\_stat:2:cpu\_stat2:intrthread 131<br>248 cpu\_stat:3:cpu\_stat3:intr 196566 cpu\_stat:3:cpu\_stat3:intr

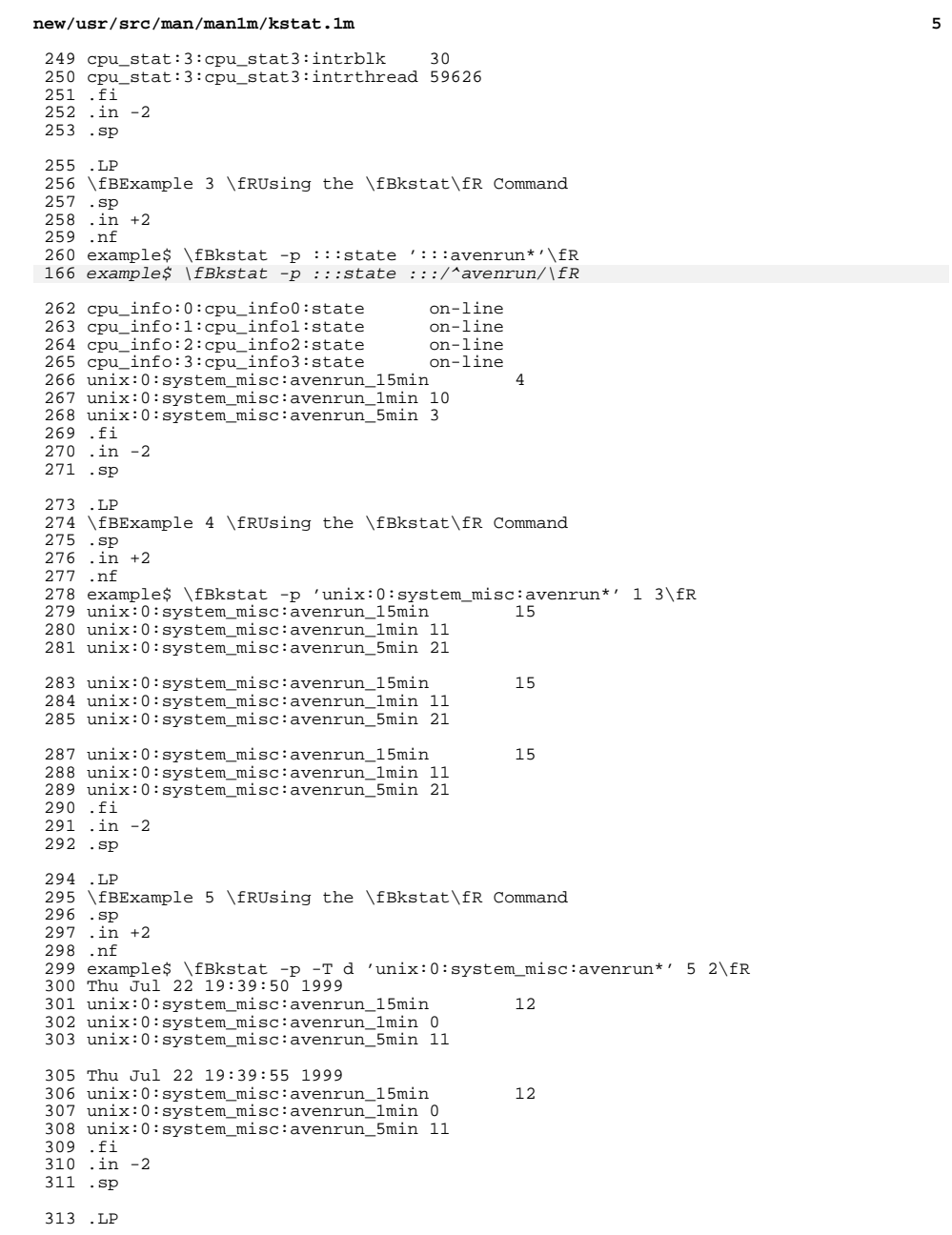

**new/usr/src/man/man1m/kstat.1m <sup>6</sup>** \fBExample 6 \fRUsing the \fBkstat\fR Command .sp .in +2 .nf 318 example\$ \fBkstat -p -T u 'unix:0:system\_misc:avenrun\*'\fR 319 932668656 <sup>932668656</sup> <sup>320</sup> unix:0:system\_misc:avenrun\_15min 14 <sup>321</sup> unix:0:system\_misc:avenrun\_1min 5 unix:0:system\_misc:avenrun\_5min 18 .fi .in -2 .sp .SH EXIT STATUS <sup>328</sup> .sp .LP The following exit values are returned: .sp <sup>332</sup> .ne 2 .na <sup>334</sup> \fB\fB0\fR\fR .ad .RS 5n One or more statistics were matched. .RE .sp .ne 2 .na <sup>343</sup> \fB\fB1\fR\fR 344 .ad<br>345 .RS 5n .RS 5n <sup>346</sup> No statistics were matched. .RE .sp <sup>350</sup> .ne 2 .na \fB\fB2\fR\fR 353 .ad<br>354 .RS 5n .RS 5n <sup>355</sup> Invalid command line options were specified. .RE .sp <sup>359</sup> .ne 2 .na \fB\fB3\fR\fR .ad .RS 5n A fatal error occurred. .RE .SH FILES .sp .ne 2 370 .na<br>371 \fB\fB/dev/kstat\fR\fR \fB\fB/dev/kstat\fR\fR <sup>372</sup> .ad <sup>373</sup> .RS 14n <sup>374</sup> kernel statistics driver .RE .SH SEE ALSO <sup>378</sup> .sp <sup>379</sup> .LP

## **new/usr/src/man/man1m/kstat.1m***m* 2

- <sup>380</sup> \fBdate\fR(1), \fBsh\fR(1), \fBtime\fR(2), \fBgmatch\fR(3GEN), <sup>381</sup> \fBkstat\fR(3KSTAT), \fBattributes\fR(5), \fBkstat\fR(7D), \fBsd\fR(7D),
- <sup>382</sup> \fBkstat\fR(9S) <sup>383</sup> .SH NOTES
- 
- 384 .sp<br>385 .LP
- 

<sup>385</sup> .LP 386 **If the pattern argument contains glob metacharacters which are also** 292 If the pattern argument contains glob or Perl RE metacharacters which are also <sup>387</sup> shell metacharacters, it will be necessary to enclose the pattern with <sup>388</sup> appropriate shell quotes.